## SQL HAVING PDF

https://www.100test.com/kao\_ti2020/462/2021\_2022\_SQL\_E8\_AF\_ AD\_E5\_8F\_A5\_E5\_c97\_462475.htm

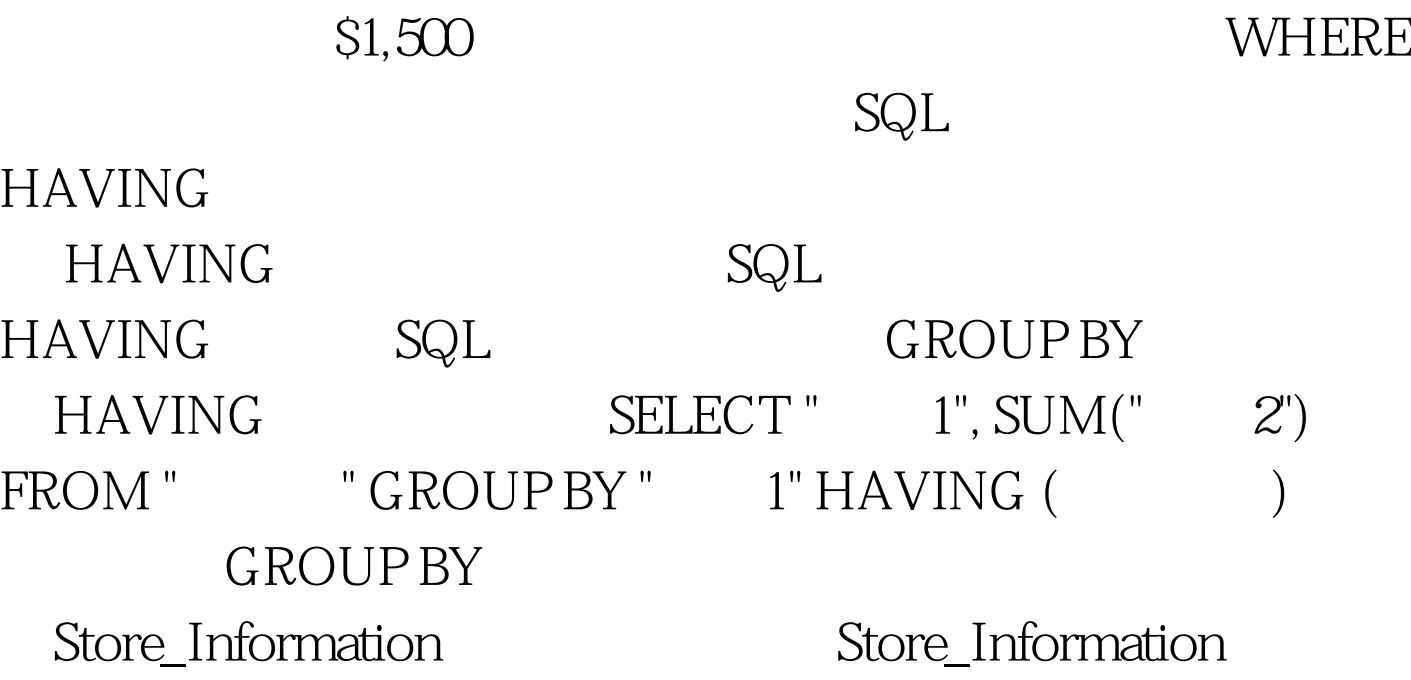

store\_namesalesdate Los Angeles\$1500jan-05-1999 San Francisco \$300jan-08-1999 Boston \$700jan-08-1999 SELECT store\_name, SUM(sales) FROM Store\_Information  $GROUP$  BY store\_name HAVING SUM(sales) > 1500 store\_name SUM(Sales) Los Angeles \$1800 100Test www.100test.com